# **Beam Emittance Measurement Tool for CEBAF Operations**

**Pavel Chevtsov** 

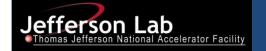

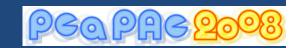

## Outline

- Introduction
- Wire Scanners at Jefferson Lab
- Beam Emittance Measurement Tool
- Summary

## **CEBAF**

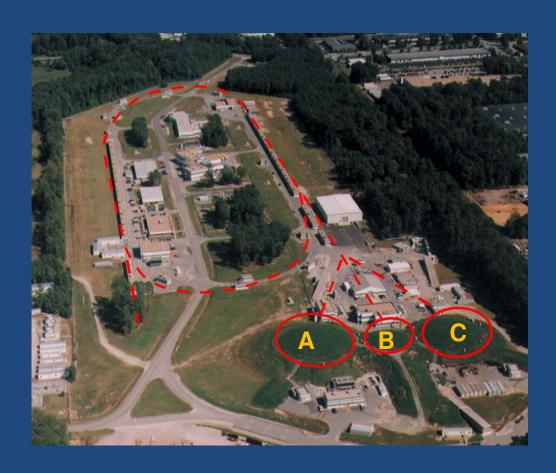

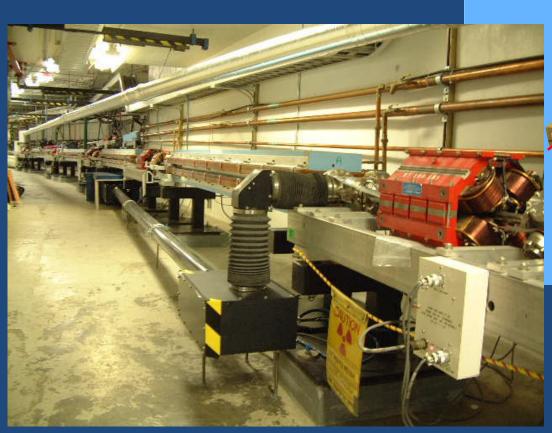

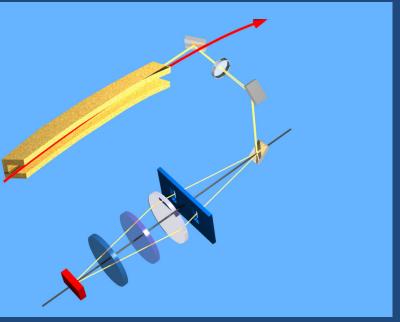

**Synchrotron Light Interferometer at location 1C12** 

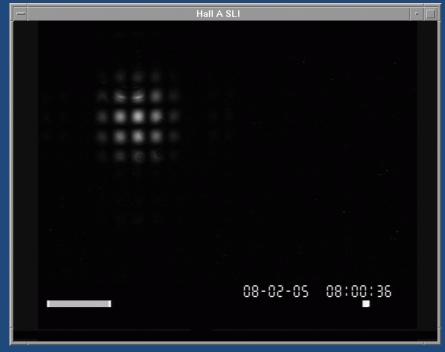

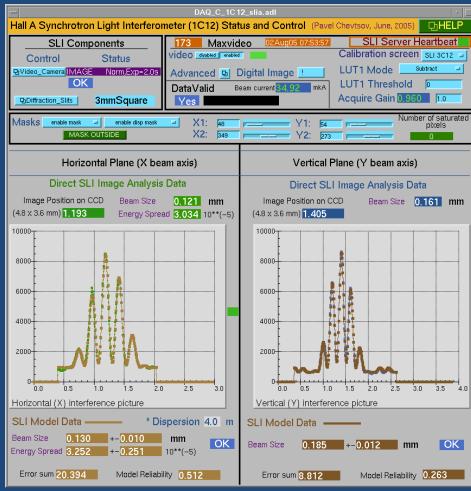

$$\sigma^2_{beam} = \beta \epsilon + D^2 (\delta E/E)^2$$

In high dispersion areas (such as you see in the picture)

$$D^2(\delta E/E)^2 >> \beta \epsilon$$

and the beam energy spread:

$$\delta E/E = \sigma_{beam}/D$$

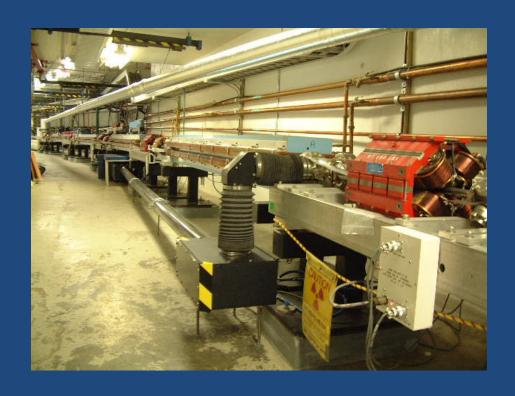

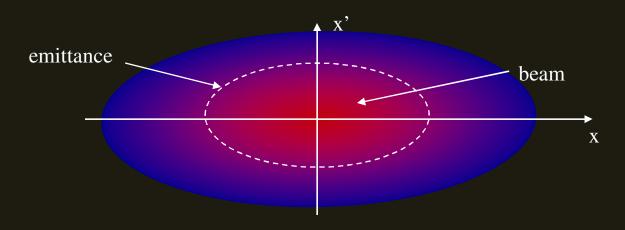

#### Beam emittance.

- $\cdot$  Observe all the particles and measure both their position x and angle x'
- We get a large number of points on our phase space plot, each corresponding to a pair of x,x' values for each particle

The **emittance** is the **area** of the ellipse, which contains all (or certain percentage) of the points or particles

#### Measurement of the Transverse Beam Emittance

Method: quadrupole scan

Principle: with a well-centered beam, measure the beam size as a function of the quadrupole field strength

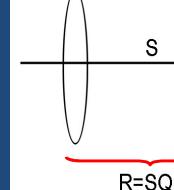

(f=1/K)

#### Here

Q is the transfer matrix of the quadrupole R is the transfer matrix between the quadrupole and the beam size detector

With

$$Q=\left(egin{array}{cc} 1 & 0 \ K & 1 \end{array}
ight)$$
 the

$$Q=\left(egin{array}{cc} 1 & 0 \ K & 1 \end{array}
ight)$$
 then  $R=\left(egin{array}{cc} S_{11}+KS_{12} & S_{12} \ S_{21}+KS_{22} & S_{22} \end{array}
ight)$  with  $\Sigma_{
m beam}=R\Sigma_{
m beam,0}R^t$ 

$$\Sigma_{\mathrm{beam}} = R\Sigma_{\mathrm{beam},0}R^t$$

detector

The (11)-element of the beam transfer matrix is found after algebra to be:

$$\begin{split} \varSigma_{11}(=\langle x^2 \rangle) &= ({S_{11}}^2 \varSigma_{11_0} + 2 S_{11} S_{12} \varSigma_{12_0} + {S_{12}}^2 \varSigma_{22_0}) \\ &+ (2 S_{11} S_{12} \varSigma_{11_0} + 2 S_{12}^2 \varSigma_{12_0}) K + {S_{12}}^2 \varSigma_{11} K^2 \end{split}$$

which is quadratic in the field strength, K

#### Measurement: measure beam size versus quadrupole field strength

$$\begin{split} \varSigma_{11}(=\langle x^2 \rangle) &= ({S_{11}}^2 \varSigma_{11_0} + 2 S_{11} S_{12} \varSigma_{12_0} + {S_{12}}^2 \varSigma_{22_0}) \\ &+ (2 S_{11} S_{12} \varSigma_{11_0} + 2 S_{12}{}^2 \varSigma_{12_0}) K + {S_{12}}^2 \varSigma_{11} K^2 \end{split}$$

#### data:

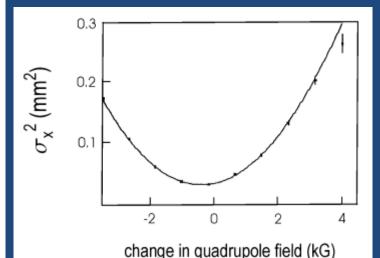

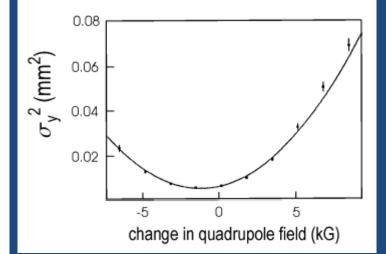

#### fitting function (parabolic):

$$\Sigma_{11} = A(K - B)^2 + C$$
  
=  $AK^2 - 2ABK + (C + AB^2)$ 

#### equating terms (drop subscripts 'o'),

$$A = S_{12}^2 \varSigma_{11} \,, \ -2AB = 2S_{11}S_{12}\varSigma_{11} + 2S_{12}^2 \varSigma_{12} \,, \ C + AB^2 = {S_{11}}^2 \varSigma_{11} + 2S_{11}S_{12}\varSigma_{12} + {S_{12}}^2 \varSigma_{22}$$

#### solving for the beam matrix elements:

$$egin{align} arSignature & \Sigma_{11} = A/{S_{12}}^2 \,, \ & \Sigma_{12} = -rac{A}{{S_{12}}^2} \left(B + rac{S_{11}}{S_{12}}
ight) \,, \ & \Sigma_{22} = rac{1}{{S_{12}}^2} \, \left[ (AB^2 + C) + 2AB \left(rac{S_{11}}{S_{12}}
ight) + A \left(rac{S_{11}}{S_{12}}
ight)^2 
ight] \,. \end{split}$$

The emittance is given from the determinant of the beam matrix:

$$\epsilon_x = \sqrt{\det \, \Sigma_{\mathrm{beam}}^x}$$

$$\det \Sigma_{\text{beam}}^x = \Sigma_{11} \Sigma_{22} - \Sigma_{12}^2$$
$$= AC/S_{12}^4,$$

$$ightharpoonup \epsilon_x = \sqrt{AC}/S_{12}^2$$

With these 3 fit parameters (A,B, and C), the 3 Twiss parameters are also known:

$$\begin{split} \beta_x &= \frac{\varSigma_{11}}{\epsilon} = \sqrt{\frac{A}{C}} \;, \\ \alpha_x &= -\frac{\varSigma_{12}}{\epsilon} = \sqrt{\frac{A}{C}} \; \left(B + \frac{S_{11}}{S_{12}}\right) \;, \\ \gamma_x &= \frac{{S_{12}}^2}{\sqrt{AC}} \left[ (AB^2 + C) + 2AB \left(\frac{S_{11}}{S_{12}}\right) + A \left(\frac{S_{11}}{S_{12}}\right)^2 \right] \end{split}$$

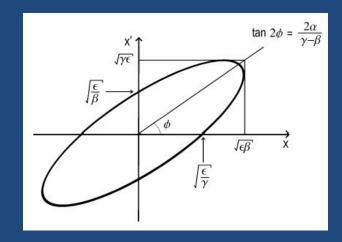

as a useful check, the beam-ellipse parameters should satisfy  $(\beta_x \gamma_x - 1) = \alpha^2$ 

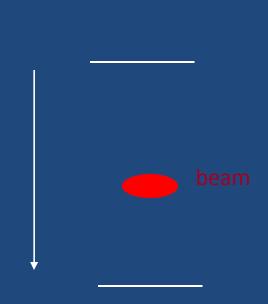

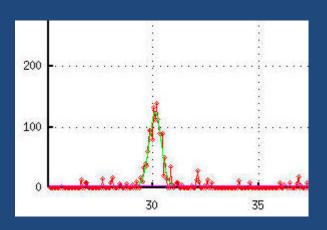

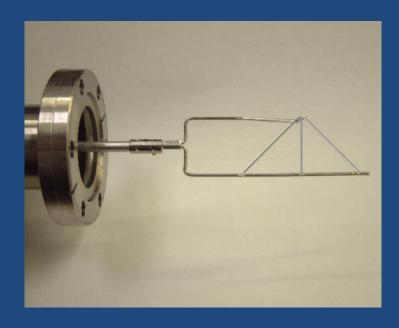

A typical wire scanner (WS) at Jefferson Lab

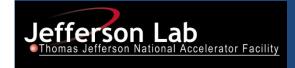

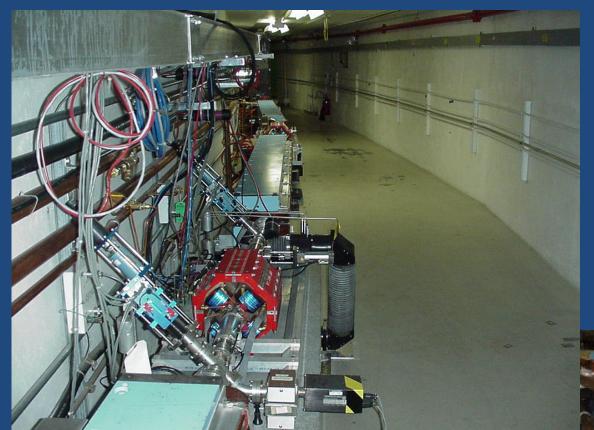

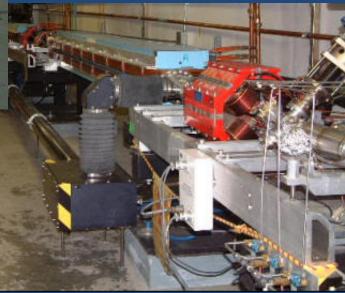

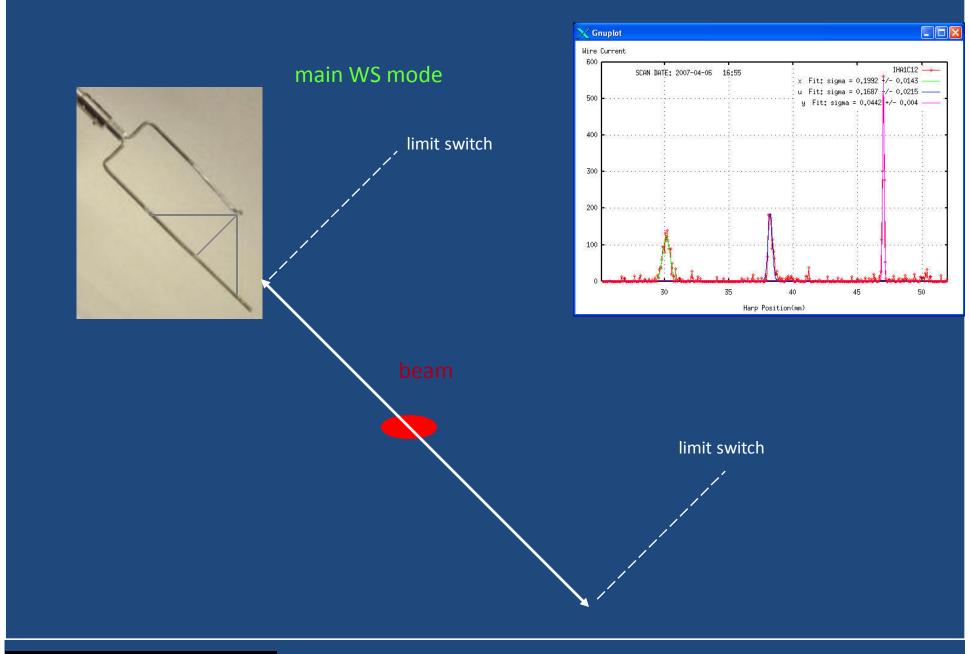

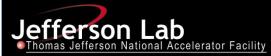

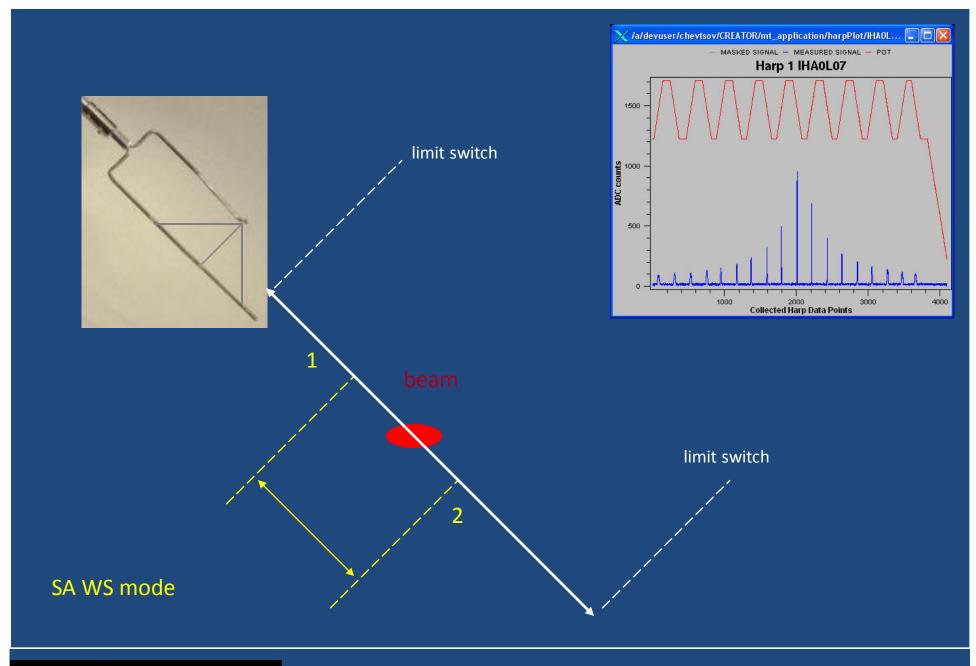

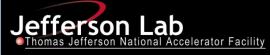

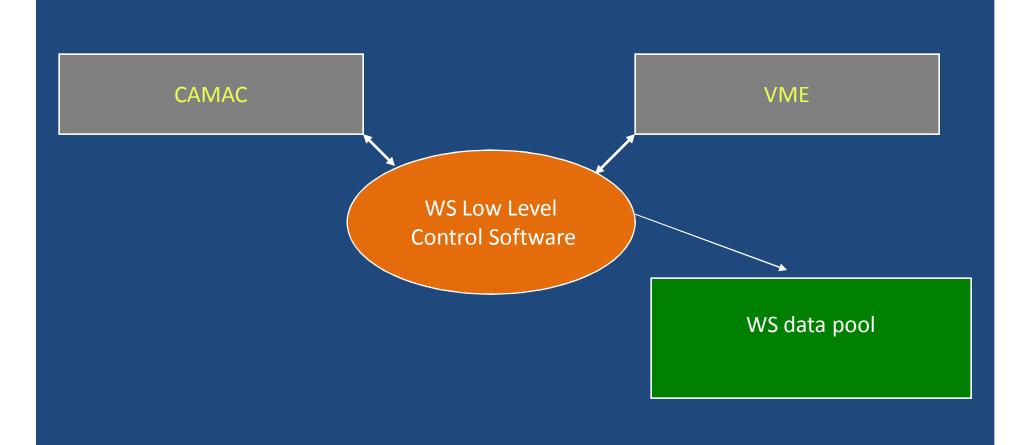

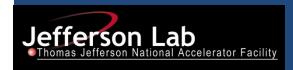

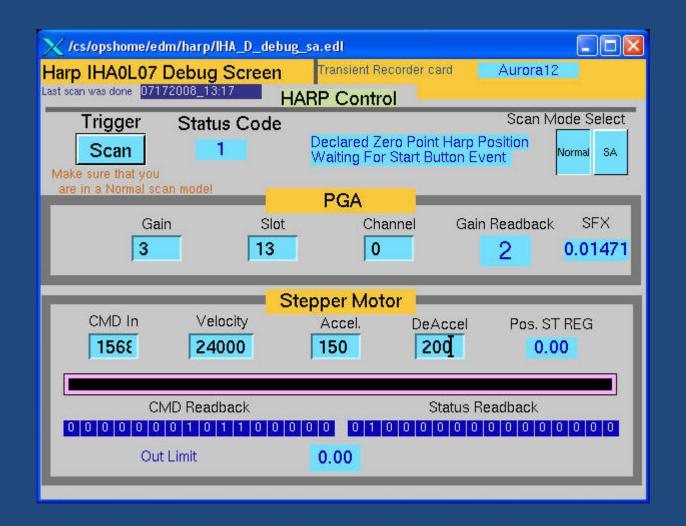

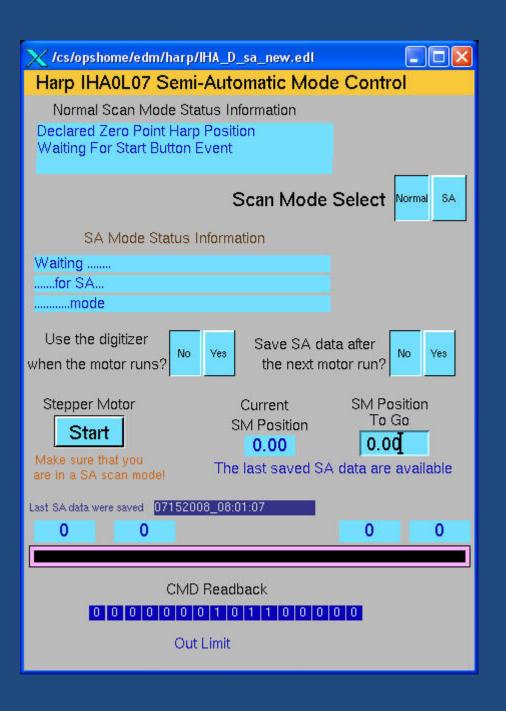

```
# File: /usr/opdata/profile/IHA1I06.07092008_18:11
# Harp Name:
               IHA1I06
# Time Taken:
               Jul 09, 2008 18:11
# Number of Digitized Points:
                              922
# Pot min:
               137,000000
                                             3520,000000
                              Pot max:
# Signal min: 13.000000
                                             80,000000
                              Signal max:
# Conversion factor:
                      0.015000
# Initial position:
                      X wire: 0.000000
                                             Y wire: 0,000000
# Wire Orientation:
                      x-u-y
# Wire Material:
                      97%W 3%Re
# Wire Diameter:
                      50 um
                      3.5 mm/sec
# Motor Speed:
# Harp Type:
                      INJ Harp
# Max CW Current:
                      5uAmps
# Number of channels:
# Default Channel:
                      1
# PGA wire:
                      0
# PGA PMT:
# IOC:
                      iocin3
                      signal
# index
            pot
  137,000000
                      14,000000
                      14,000000
       140,000000
234567
                      20,000000
       143,000000
       152,000000
                      20,000000
       158,000000
                      14,000000
       160,000000
                      20,000000
       162,000000
                      14,000000
       164,000000
                      20,000000
       168,000000
                      20,000000
```

```
******************
harp: IHAOLO7
                    time_stamp=07152008_08:01:03
             MQJOL03M
                           -2,628784
      Q1:
             MQJ0L03.S
                           -2.631647
             MQJOLO3.BDL
                           -154,600006
             MQJOLO3.KMOL
      02:
             MQJOLO4M
                           0.633545
                           0.629992
             MQJOLO4.S
             MQJOLO4.BDL
                           41,000000
             MQJOLO4.KMOL
                           0.
             MQJOLO5M
      03:
                           0.000305
             MQJOLO5.S
                           0.000000
                           2,980000
             MQJOLO5.BDL
             MQJOLO5.KMOL
      04:
             MODOLOGM
                           0.000610
             MODOLOG.S
                           0.000000
             MQDOLOG.BDL
                           2,000000
             MODOLO6.KMOL
      05:
                           0.000305
             MQDOLO7M
             MQDOLO7.S
                           0.000000
             MQDOLO7.BDL
                           2,000000
             MQDOLO7.KMOL
                           Û.
*****************
File: /usr/opdata/profile/SA/IHA0L07.SA.07152008_08:01:07
            IHA0L07
Harp Name:
Time Taken:
            Jul 15, 2008 08:01
Number of Digitized Points: 8192
                          Pot max:
                                        511,000000
Pot min:
            176,000000
Signal min: 0,000000
                          Signal max:
                                        44,000000
                   0.014706
Conversion factor:
                                        Y wire: 0,000000
Initial position:
                   X wire: 0.000000
Wire Orientation:
                   x-u-y
Wire Material:
                   97%W 3%Re
Wire Diameter:
                   50 um
Motor Speed:
                   3.5 mm/sec
Harp Type:
                   INJ Harp
Max CW Current:
                   5uAmps
Number of channels:
                   2
Default Channel:
                   1
PGA wire:
                   O.
PGA PMT:
IOC:
                   iocin1
                   signal
index
         pot
                  +++++++++++++++++
     415.000000
                   14,000000
                   11,000000
     414.000000
```

## **Beam Emittance Measurement Tool**

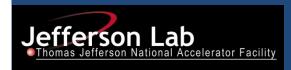

#### **Beam Emittance Measurement Tool**

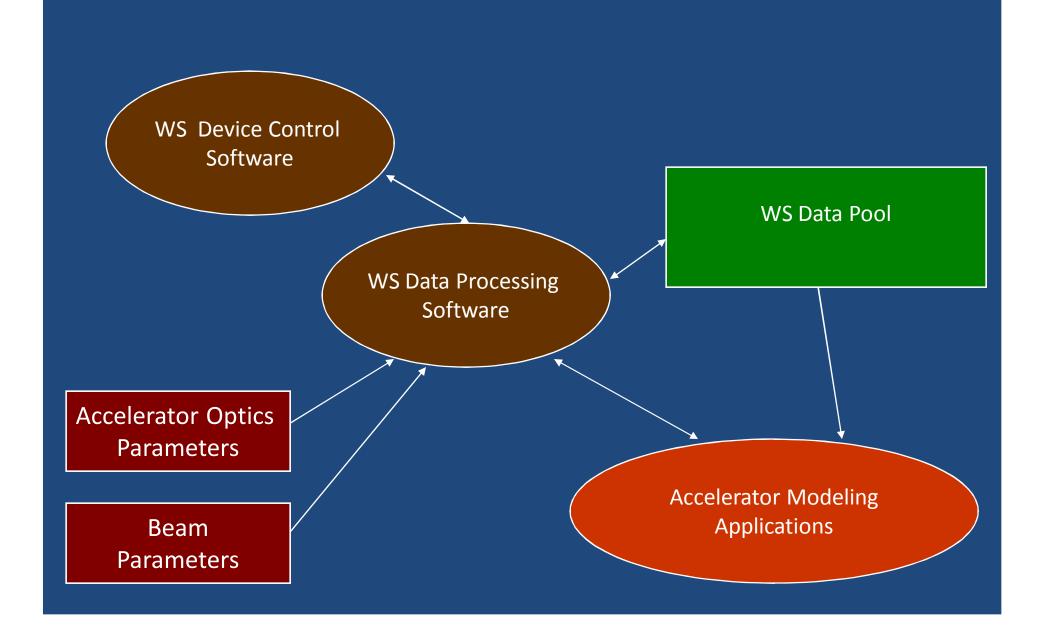

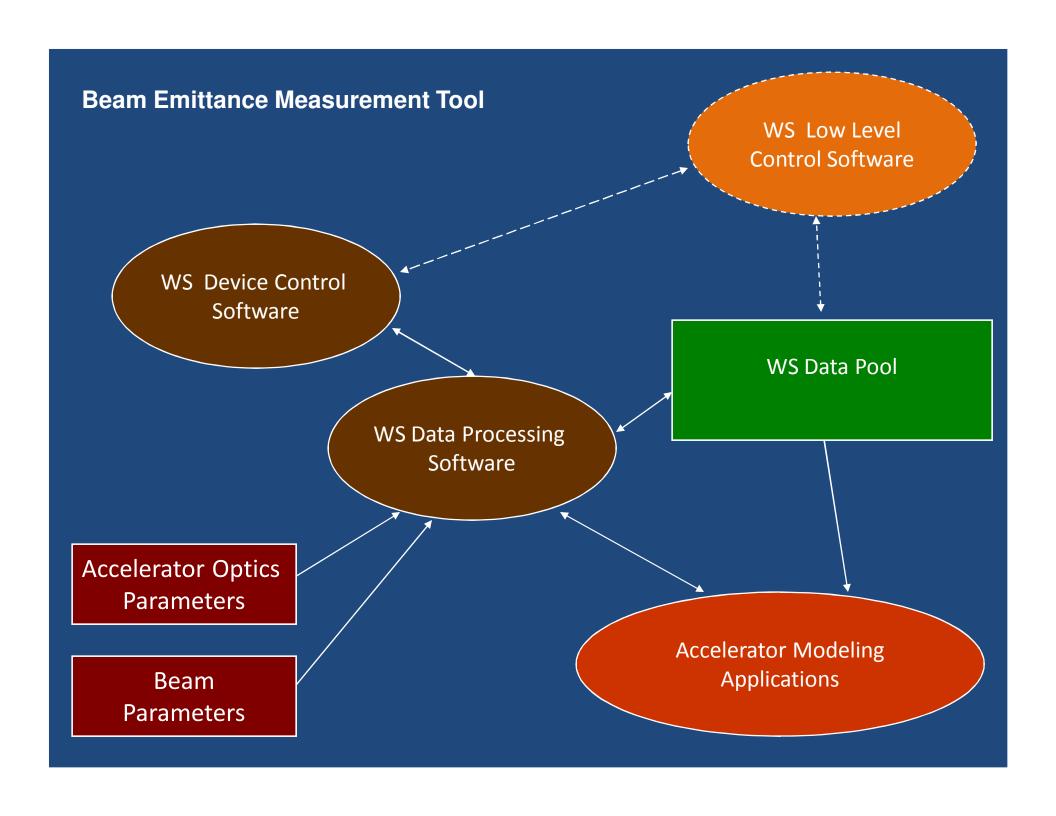

Beam Emittance Measurement Tool

GSL

Qt

Qwt

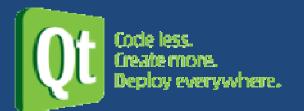

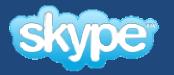

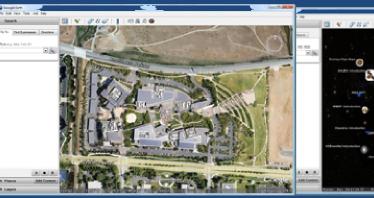

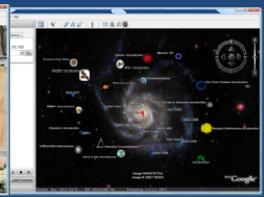

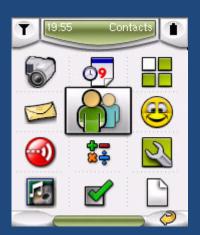

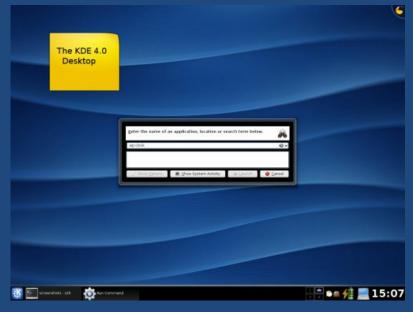

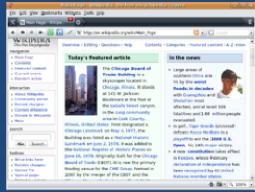

GSL

Qt

Qwt

**Beam Emittance Measurement Tool** 

**\_\_\_\_\_** 

CAMAC Library Common Device Control Library

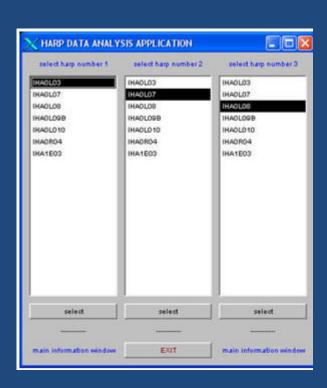

## **Beam Emittance Measurement Tool**

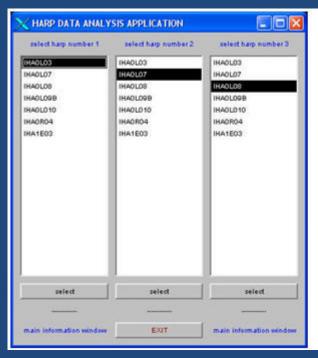

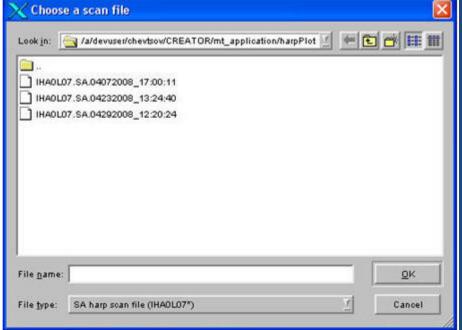

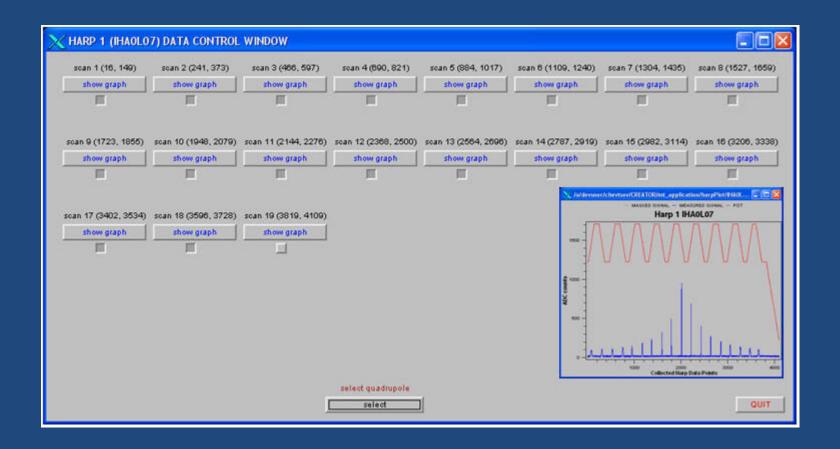

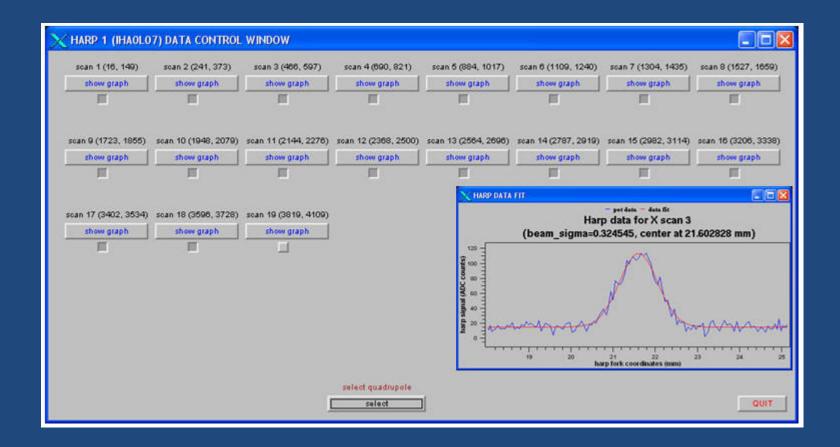

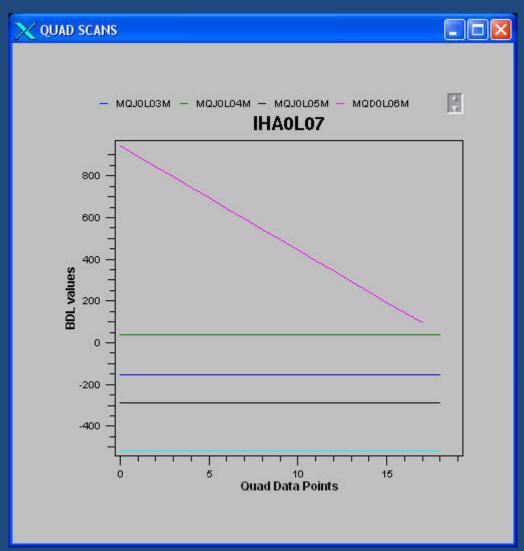

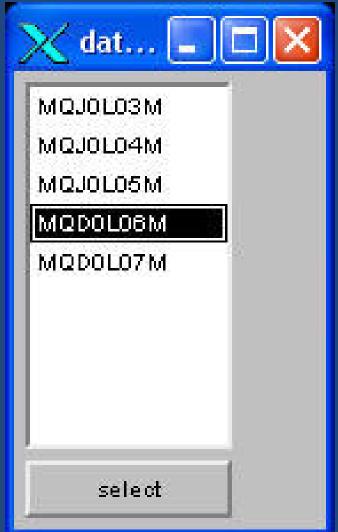

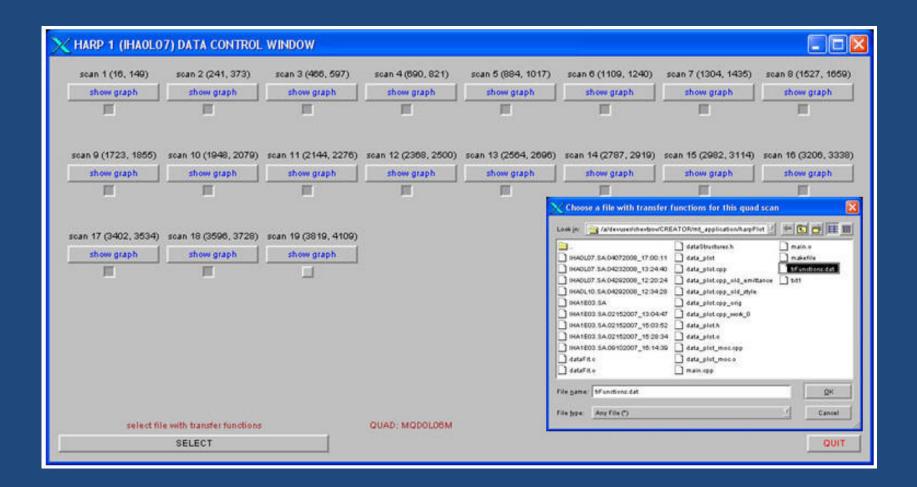

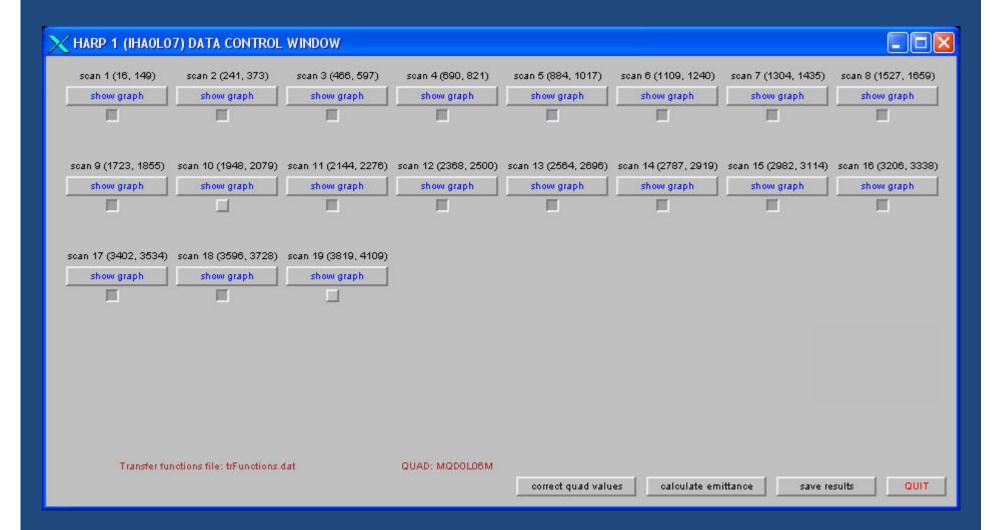

GSL library is called to perform all mathematical calculations

QWT library provides all data presentation graphics

**BEMT Software Works ...** 

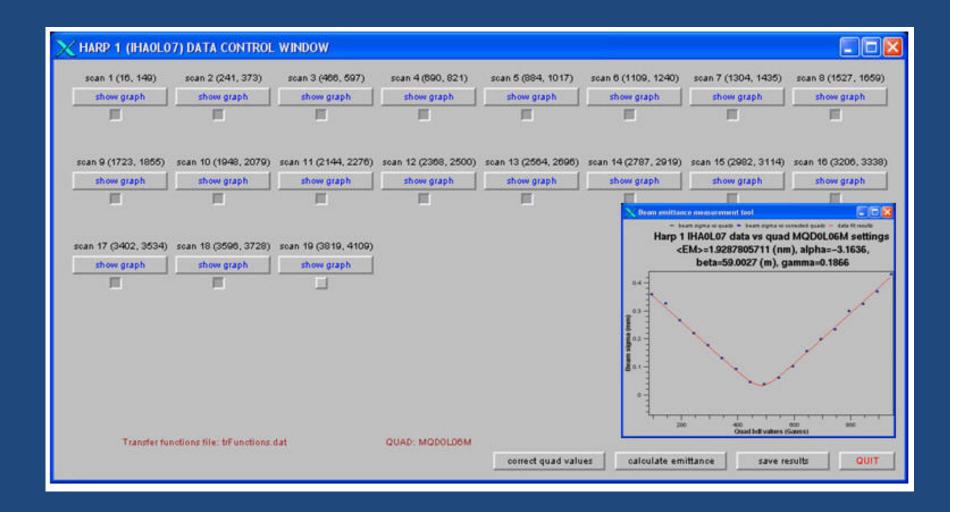

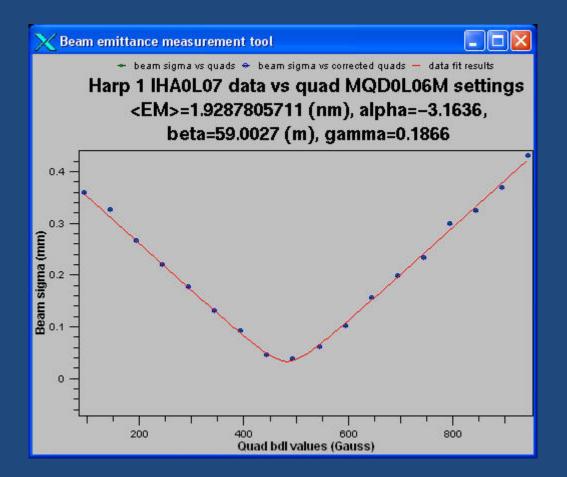

| RESIDENCE AND ADDRESS OF | ect MQD0L06 |             | NAME OF TAXABLE PARTY. |           |
|--------------------------|-------------|-------------|------------------------|-----------|
| POINTS                   | VALUES      | CORRECTIONS | MASK                   |           |
| 1                        | 94.0000     | 94.0000     | NO                     | change 1  |
| 2                        | 94.0000     | 94.0000     | YES                    | change 2  |
| 3                        | 144.0000    | 144.0000    | NO                     | change 3  |
| 4                        | 194.0000    | 194.0000    | NO                     | change 4  |
| 5                        | 244.0000    | 244.0000    | NO                     | change 5  |
| 6                        | 294.0000    | 294.0000    | NO                     | change 6  |
| 7                        | 344.0000    | 344.0000    | NO                     | change 7  |
| 8                        | 394.0000    | 394.0000    | NO                     | change 8  |
| 9                        | 444.0000    | 444.0000    | NO                     | change 9  |
| 10                       | 494.0000    | 494.0000    | NO                     | change 10 |
| 11                       | 544.0000    | 544.0000    | NO                     | change 11 |
| 12                       | 594.0000    | 594.0000    | NO                     | change 12 |
| 13                       | 644.0000    | 644.0000    | NO                     | change 13 |
| 14                       | 694.0000    | 694.0000    | NO                     | change 14 |
| 15                       | 744.0000    | 744.0000    | NO                     | change 15 |
| 16                       | 794.0000    | 794.0000    | NO                     | change 16 |
| 17                       | 844.0000    | 844.0000    | NO                     | change 17 |
| 18                       | 894.0000    | 894.0000    | NO                     | change 18 |
| 19                       | 944.0000    | 944.0000    | NO                     | change 19 |
|                          |             |             |                        |           |

QUIT

### Summary

- The new Beam Emittance Measurement Tool significantly simplifies beam emittance measurement procedures for accelerator operations and contributes to a very high availability of the CEBAF machine for nuclear physics program at Jefferson Lab
- Tool software is computer platform independent but is mostly used on LINUX PCs recently installed in the accelerator control room

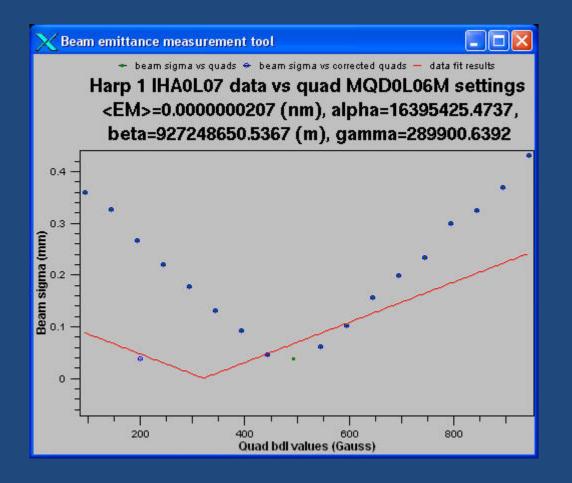

| POINTS | VALUES   | CORRECTIONS | MASK |           |
|--------|----------|-------------|------|-----------|
| 1      | 94.0000  | 94.0000     | NO   | change 1  |
| 2      | 94.0000  | 94.0000     | YES  | change 2  |
| 3      | 144.0000 | 144.0000    | NO   | change 3  |
| 4      | 194.0000 | 194,0000    | NO   | change 4  |
| 5      | 244.0000 | 244.0000    | NO   | change 5  |
| 6      | 294.0000 | 294.0000    | NO   | change 6  |
| 7      | 344.0000 | 344.0000    | NO   | change 7  |
| 8      | 394.0000 | 394.0000    | NO   | change 8  |
| 9      | 444.0000 | 444.0000    | NO   | change 9  |
| 10     | 494.0000 | 200,0000    | YES  | change 10 |
| 11     | 544.0000 | 544.0000    | NO   | change 1  |
| 12     | 594.0000 | 594.0000    | NO   | change 12 |
| 13     | 644.0000 | 644.0000    | NO   | change 13 |
| 14     | 694.0000 | 694.0000    | NO   | change 14 |
| 15     | 744.0000 | 744.0000    | NO   | change 16 |
| 16     | 794.0000 | 794.0000    | NO   | change 16 |
| 17     | 844.0000 | 844.0000    | NO   | change 17 |
| 18     | 894.0000 | 894.0000    | NO   | change 18 |
| 19     | 944.0000 | 944.0000    | NO   | change 19 |

QUIT